# **INDIAN SCHOOL MUSCAT FINAL TERM EXAMINATION FEBRUARY 2018 CLASS XI**

### **Marking Scheme – Computer Science [THEORY]**

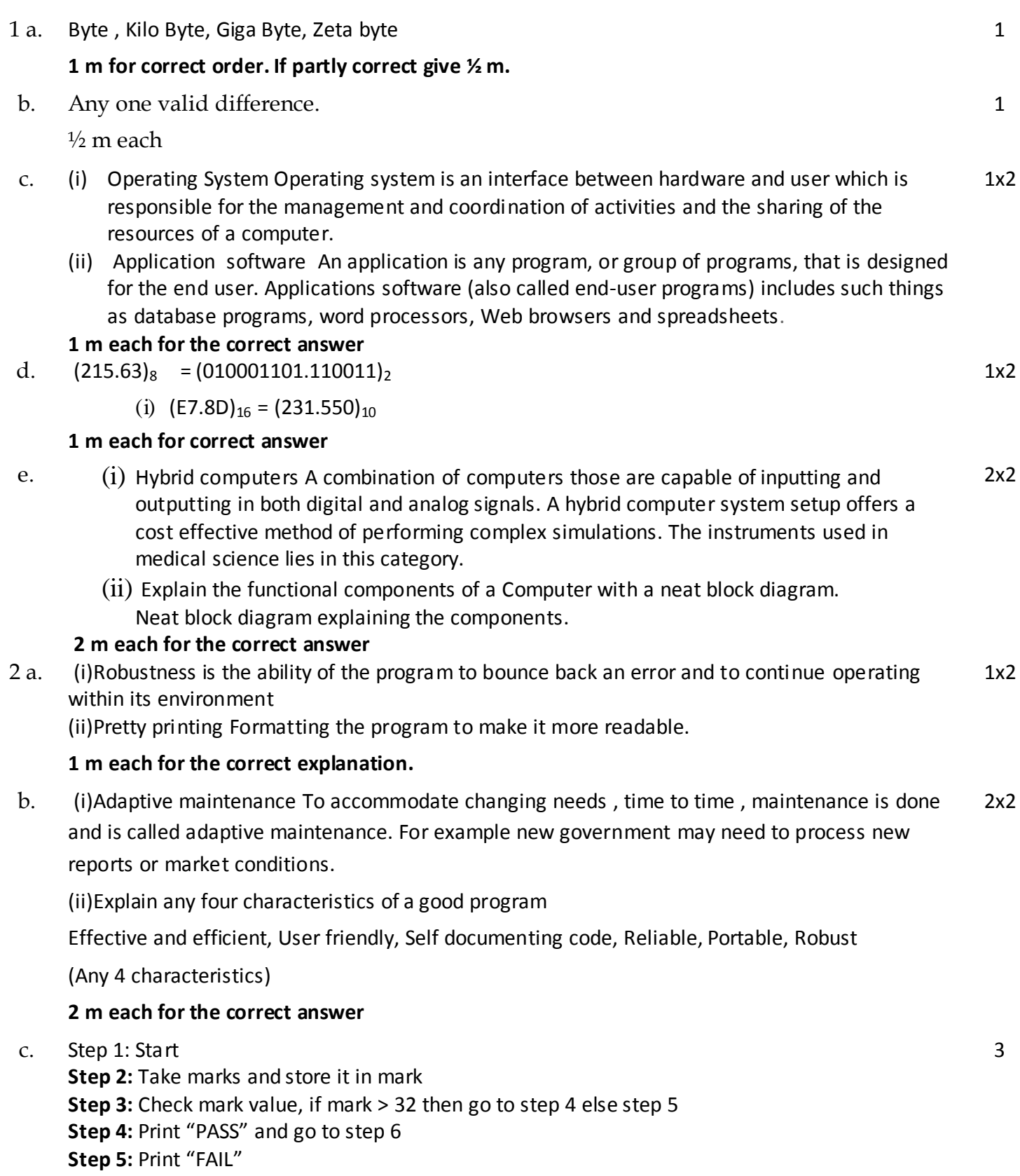

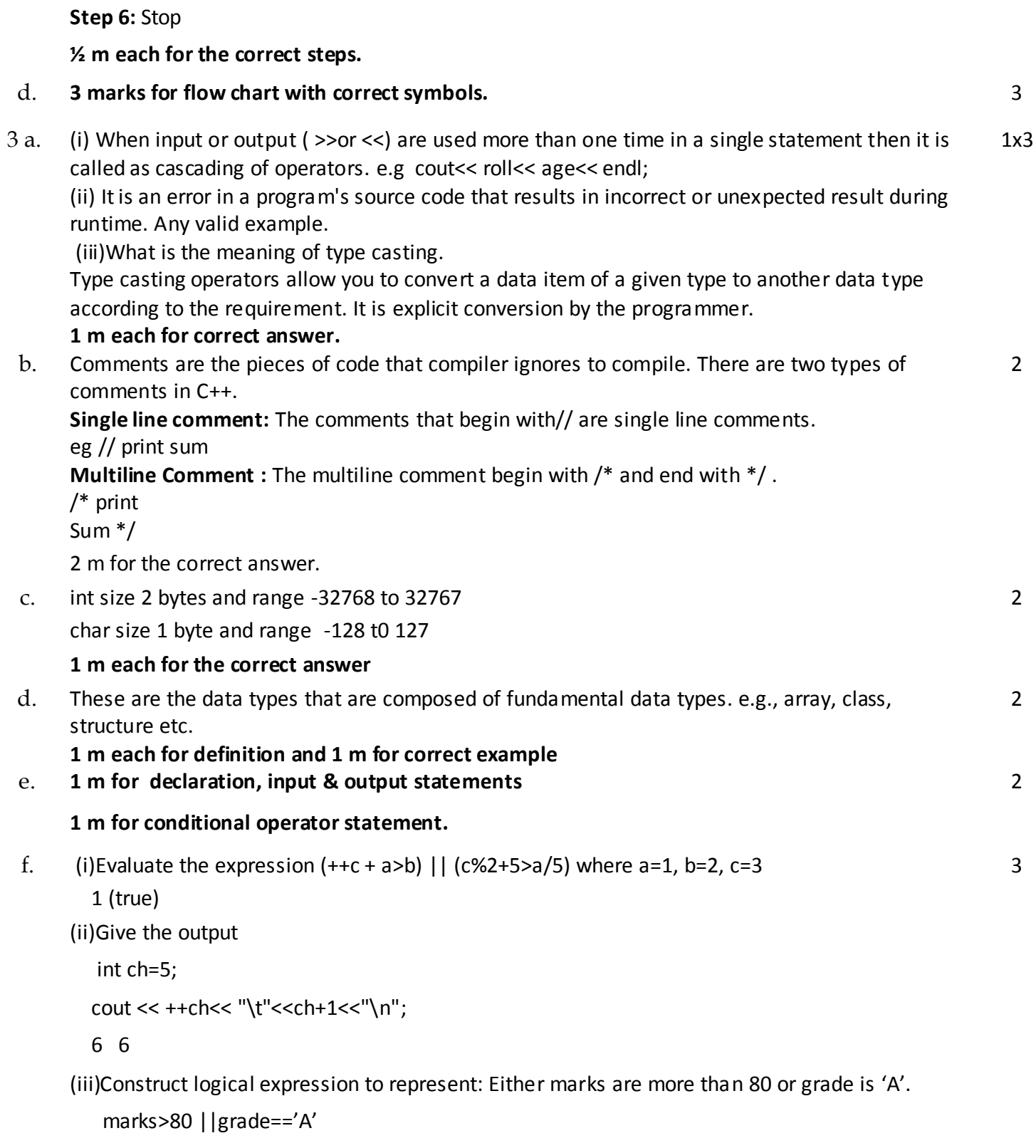

# **1 m each for the correct answer**

4. a. #include<iostream.h>

```
void main() 
{ int num=12, a=1 ,b ,c ,d ; 
while ( a<num )
{b = num % a;}
```
2

```
if (b==0) 
cout<<a<<endl;
a++;
} 
cout<<"Press any key to continue";
}
```
#### **1 m for correct initialization & updation 1 m for correct while statement**

2

3

3

```
b. void main()
```

```
{ int i=5,x[5] = [1,2,4,5,6]; {1,2,4,5,6};
int const j=10; const int j=10; 
++i; 
j+=i; j+=i; j being a constant cannot modify
cout<<x[i]; i is at position 6 and will print junk value
```

```
}
```
**½ m each for error** 

c. 1

**Header file, declarations 1 mark**

# **Correct nested loop & output statement with endl at correct place 2 m**

```
d. Void main()
```

```
{
int A[]={10,12,15,17,20,30};
for(int i = 0; i < 6; i++)
{
if(A[i]%2==0)
A[i] /= 2;
else if(A[i]%3==0)
A[i] /= 3;
if(A[i]%5==0)
A[i] /=5;
}
for(i = 0; i < 6; i++)
```

```
cout<<A[i]<<"#";
      }
      1#6#1#17#2#3#
      ½ m each for the correct output
e. Example:
      If an array contains: -2, 4, -1, 6, -7, 9, -23, 10
      The function should rearrange the array as: 2, 4, 1, 6, 7, 9, 23, 10
      Header file, declarations, input statement 1 m
      Correct logic for checking & changing value and displaying 2 m
                                                                                                        3
5 a. void main() 
      { char Txt[ ] = "Welcome";
      for(int C = 0;C<strlen(Txt);++C)
      cout<<Txt[C] ;
      cout<<endl;
      }
      iostream.h and string.h
      ½ m for correct header file
                                                                                                        1
b. void main( )
      { randomize( );
      int PICKER,H=5;
      PICKER=random(H)+30;
      for(int i=35;i>PICKER;i--)
      cout<<i<<'$';
      }
         (i) 35$34$33$32$31$30$ (ii) 35$34$33$32$31$
         (iii) 30$31$32$33$34$35$36$ (iv) 35$34$33$32$31$30$ 
      Possible output is Option (ii) & justification ½ m each 
                                                                                                        1
 c. ½ m for declaration & input statement
      1 ½ m for checking & displaying correct output
                                                                                                        2
d. Header file, declarations, input statement 2 m
      Correct logic for checking and displaying 2 m
                                                                                                        4
6 a. int a=30;
      void print(int &x,int z,int y=10)
      { int temp=z+y;
             x+=temp;
             if(y == 10)cout<<x<<temp<< "\n"; }
      void main( )
      { int a=15, b=40;
      print(::a,a);
                                                                                                        2
```

```
cout << a<<::a;
     print(b, ::a, a);cout<< "\t"<<a<<br/>b;
       }
     5525
     1555 15110
     1 m for each line correct output 
b. Example:
     1 2 4
     4 5 6
     7 8 9
     Major Diagonal : 1+5+9 = 15Minor Diagonal : 4+5+7 = 16Header file, declarations, input statement 1 m
     Correct logic for displaying the diagonal elements with their sum 2 m
                                                                                                        3
c. Function header with correct arguments 1 m
     Correct logic for converting to upper case and checking for vowels & return statement 2 m
      (i) Define a macro with an example.
      Macro is a one line function statement used to replace a token sequence. It is always declared 
      with #define statement.
      Eg #define area(I,b) I^*b1 m for the correct definition with example
                                                                                                        4
```
4

d. **Header file, declarations, input statement, calling function 2 m Correct logic for checking and displaying the result 2 m**